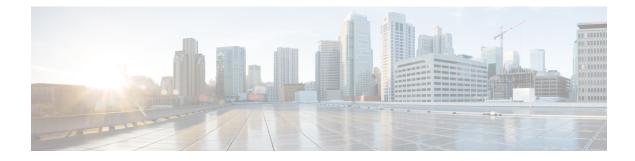

# **Script Infrastructure and Sample Templates**

Table 1: Feature History Table

| Feature Name                     | Release Information | Description                                                                                                    |
|----------------------------------|---------------------|----------------------------------------------------------------------------------------------------|
| Contextual Script Infrastructure | Release 7.3.2       | <ul> <li>When you create and run Python scripts on the router, this feature enables a contextual interaction between the scripts, the IOS XR software, and the external servers. This context, programmed in the script, uses Cisco IOS XR Python packages, modules, and libraries to: <ul> <li>obtain operational data from the router</li> <li>set configurations and conditions</li> <li>detect events in the network and trigger an appropriate action</li> </ul> </li> </ul> |

You can create Python scripts and execute the scripts on routers running Cisco IOS XR software. The software supports the Python packages, libraries and dictionaries in the software image. For more information about the script types and to run the scripts using CLI commands, see Explore the Types of Automation Scripts. To run the same actions using NETCONF RPCs, see Manage Automation Scripts Using YANG RPCs.

Cisco IOS XR, Release 7.3.2 supports creating scripts using Python version 3.5.

Cisco IOS XR, Release 7.5.1 supports creating scripts using Python version 3.9.

- Cisco IOS XR Python Packages, on page 2
- Cisco IOS XR Python Libraries, on page 4
- Sample Script Templates, on page 5

# **Cisco IOS XR Python Packages**

### Table 2: Feature History Table

| Feature Name                                              | Release Information | Description                                                                                                    |
|-----------------------------------------------------------|---------------------|----------------------------------------------------------------------------------------------------|
| Upgraded IOS XR Python from<br>Version 3.5 to Version 3.9 | Release 7.5.1       | This upgrade adds new modules<br>and capabilities to create Python<br>scripts and execute the scripts on<br>routers running Cisco IOS XR<br>software. Some of the modules<br>added as part of the upgraded IOS<br>XR Python 3.9 are: hashlib, idna,<br>packaging, pyparsing, six, yaml. |

With on-box Python scripting, automation scripts that was run from an external controller is now run on the router. To achieve this functionality, Cisco IOS XR software provides contextual support using SDK libraries and standard protocols.

The following Python third party application packages are supported by the scripting infrastructure and can be used to create automation scripts.

| Package            | Description                                                                                                    | Support Introduced in Release |
|--------------------|----------------------------------------------------------------------------------------------------|-------------------------------|
| appdirs            | Chooses the appropriate platform-specific directories for user data.                                                                                                    | Release 7.3.2                 |
| array              | Defines an object type that can<br>compactly represent an array of<br>basic values: characters, integers,<br>floating point numbers.                                                            | Release 7.3.2                 |
| asn1crypto         | Parses and serializes Abstract<br>Syntax Notation One (ASN.1) data<br>structures.                                                                                                    | Release 7.3.2                 |
| chardet            | Universal character encoding auto-detector.                                                                                                    | Release 7.3.2                 |
| concurrent.futures | Provides a high-level interface for asynchronously executing callables.                                                                                                    | Release 7.3.2                 |
| ecdsa              | Implements Elliptic Curve Digital<br>Signature Algorithm (ECDSA)<br>cryptography library to create<br>keypairs (signing key and verifying<br>key), sign messages, and verify the<br>signatures. | Release 7.3.2                 |

| Package         | Description                                                                                                    | Support Introduced in Release |
|-----------------|----------------------------------------------------------------------------------------------------|-------------------------------|
| enum            | Enumerates symbolic names<br>(members) bound to unique,<br>constant values.                                    | Release 7.3.2                 |
| email           | Manages email messages.                                                                                        | Release 7.3.2                 |
| google.protobuf | Supports language-neutral,<br>platform-neutral, extensible<br>mechanism for serializing<br>structured data.    | Release 7.3.2                 |
| hashlib         | Implements a common interface to many different secure hash and message digest algorithms.                     | Release 7.5.1                 |
| idna            | Supports the Internationalized<br>Domain Names in Applications<br>(IDNA) protocol as specified in<br>RFC 5891. | Release 7.5.1                 |
| ipaddress       | Provides capability to create,<br>manipulate and operate on IPv4 and<br>IPv6 addresses and networks.           | Release 7.3.2                 |
| jinja2          | Supports adding functionality useful for templating environments.                                              | Release 7.3.2                 |
| json            | Provides a lightweight data interchange format.                                                                | Release 7.3.2                 |
| markupsafe      | Implements a text object that<br>escapes characters so it is safe to<br>use in HTML and XML.                   | Release 7.3.2                 |
| netaddr         | Enables system-independent<br>network address manipulation and<br>processing of Layer 3 network<br>addresses.  | Release 7.3.2                 |
| packaging       | Add the necessary files and structure to create the package.                                                   | Release 7.5.1                 |
| pdb             | Defines an interactive source code debugger for Python programs.                                               | Release 7.3.2                 |
| pkg_resources   | Provides runtime facilities for<br>finding, introspecting, activating<br>and using installed distributions.    | Release 7.3.2                 |

| Package     | Description                                                                                                    | Support Introduced in Release |
|-------------|----------------------------------------------------------------------------------------------------|-------------------------------|
| psutil      | Provides library to retrieve<br>information on running processes<br>and system utilization such as CPU,<br>memory, disks, sensors and<br>processes.                                        | Release 7.3.2                 |
| pyasn1      | Provides a collection of ASN.1<br>modules expressed in form of<br>pyasn1 classes. Includes protocols<br>PDUs definition (SNMP, LDAP<br>etc.) and various data structures<br>(X.509, PKCS). | Release 7.3.2                 |
| pyparsing   | Provides a library of classes to<br>construct the grammar directly in<br>Python code.                                                                                                    | Release 7.5.1                 |
| requests    | Allows sending HTTP/1.1 requests using Python.                                                                                                    | Release 7.3.2                 |
| shellescape | Defines the function that returns a shell-escaped version of a Python string.                                                                                                    | Release 7.3.2                 |
| six         | Provides simple utilities for<br>wrapping over differences between<br>Python 2 and Python 3.                                                                                               | Release 7.5.1                 |
| subprocess  | Spawns new processes, connects to input/output/error pipes, and obtain return codes.                                                                                                    | Release 7.3.2                 |
| urllib3     | HTTP client for Python.                                                                                                    | Release 7.3.2                 |
| xmltodict   | Makes working with XML feel like you are working with JSON.                                                                                                    | Release 7.3.2                 |
| yaml        | Provides a human-friendly format<br>for structured data, that is both easy<br>to write for humans and still<br>parsable by computers.                                                      | Release 7.5.1                 |

### **Cisco IOS XR Python Libraries**

Cisco IOS XR software provides support for the following SDK libraries and standard protocols.

| Library           | Syntax                                                                                         |
|-------------------|------------------------------------------------------------------------------------------------|
| xrlog             | <pre># To generate syslogs # from cisco.script_mgmt import xrlog</pre>                         |
|                   | <pre>syslog = xrlog.getSysLogger('template_exec')</pre>                                        |
| netconf           | <pre>#To connect to netconf client # from iosxr.netconf.netconf_lib import NetconfClient</pre> |
|                   | nc = NetconfClient(debug=True)                                                                 |
| xrclihelper       | <pre># To run native xr cli and config commands from iosxr.xrcli.xrcli_helper import *</pre>   |
|                   | helper = XrcliHelper(debug = True)                                                             |
| config_validation | <pre># To validate configuration # import cisco.config_validation as xr</pre>                  |
| eem               | # For EEM operations #<br>from iosxr import eem                                                |

## **Sample Script Templates**

Table 3: Feature History Table

| Feature Name                                | Release Information | Description                                                                                                    |
|---------------------------------------------|---------------------|----------------------------------------------------------------------------------------------------|
| Github Repository for Automation<br>Scripts | Release 7.5.1       | You now have access to sample<br>scripts and templates published on<br>the Github repository. You can<br>leverage these samples to use the<br>python packages and libraries<br>developed by Cisco to build your<br>custom automation scripts for your<br>network |

Use these sample script templates based on script type to build your custom script.

To get familiar with IOS XR Python scripts, see the samples and templates on the Cisco Devnet developer program and Github repository.

Follow these instructions to download the sample scripts from the Github repository to your router, and run the scripts:

1. Clone the Github repository.

\$git clone https://github.com/CiscoDevNet/iosxr-ops.git

- 2. Copy the Python files to the router's harddisk or a remote repository.
- **3.** Add the scripts to the script management repository. For more information, see the workflow for the config, exec, process and eem scripts.

### **Config Script**

The following example shows a code snippet for config script. Use this snippet in your script to import the libraries required to validate configuration and also generate syslogs.

```
#Needed for config validation
import cisco.config_validation as xr
#Used for generating syslogs
from cisco.script_mgmt import xrlog
syslog = xrlog.getSysLogger('Add script name here')
def check_config(root):
    #Add config validations
    pass
xr.register validate callback([<Add config path here>],check config)
```

#### **Exec Script**

Use this sample code snippet in your exec script to import Python libraries to connect to NETCONF client and also to generate syslogs.

```
#To connect to netconf client
from iosxr.netconf.netconf lib import NetconfClient
#To generate syslogs
syslog = xrlog.getSysLogger('template exec')
def test_exec():
    .....
    Testcase for exec script
    .....
    nc = NetconfClient(debug=True)
    nc.connect()
    #Netconf or processing operations
    nc.close()
          _ == '__main__':
    name
if
    test exec()
```

#### **Process Script**

Use the following sample code snippet to trigger a process script and perform various actions on the script. You can leverage this snippet to create your own custom process script. Any exec script can be used as a process script.

```
To trigger script

Step 1: Add and configure script as shown in README.MD

Step 2: Register the application with Appmgr

Configuraton:

appmgr process-script my-process-app

executable test_process.py

run args --threshold <threshold-value>

Step 3: Activate the registered application

appmgr process-script activate name my-process-app

Step 4: Check script status

show appmgr process-script-table
```

```
Router#show appmgr process-script-table
Name Executable Activated Status Restart Policy Config Pending
_____
my-process-app test_process.py Yes Running On Failure
                                                                        No
Step 5: More operations
Router#appmgr process-script ?
 activate Activate process script
 deactivate Deactivate process script
 kill Kill process script
restart Restart process script
 start Start process script
stop Stop process script
.....
#To connect to netconf client
from iosxr.netconf.netconf lib import NetconfClient
#To generate syslogs
syslog = xrlog.getSysLogger('template_exec')
def test process():
   .....
   Testcase for process script
   nc = NetconfClient(debug=True)
   nc.connect()
   #Netconf or any other operations
   nc.close()
if __name__ == '__main__':
   test process()
```

### **EEM Script**

You can leverage the following sample code to import Python libraries to create your custom eem script and also generate syslogs.

```
Required configuration:
User and AAA configuration
event manager event-trigger <trigger-name>
type syslog pattern "PROC RESTART NAME"
event manager action <action-name>
username <user>
type script script-name <script-name> checksum sha256 <checksum>
event manager policy-map policy1
trigger event <trigger-name>
action <action-name>
To verify:
Check for syslog EVENT SCRIPT EXECUTED: User restarted <process-name>
.....
#Needed for eem operations
from iosxr import eem
#Used to generate syslogs
from cisco.script mgmt import xrlog
syslog = xrlog.getSysLogger(<add your script name here>)
```

# event\_dict consists of details of the event rc, event\_dict = eem.event\_reqinfo()

#You can process the information as needed and take action for example: generate a syslog. #Syslog type can be emergency, alert, critical, error, exception, warning, notification, info, debug

syslog.info(<Add you syslog here>)